# **E-resource access issues and solutions**

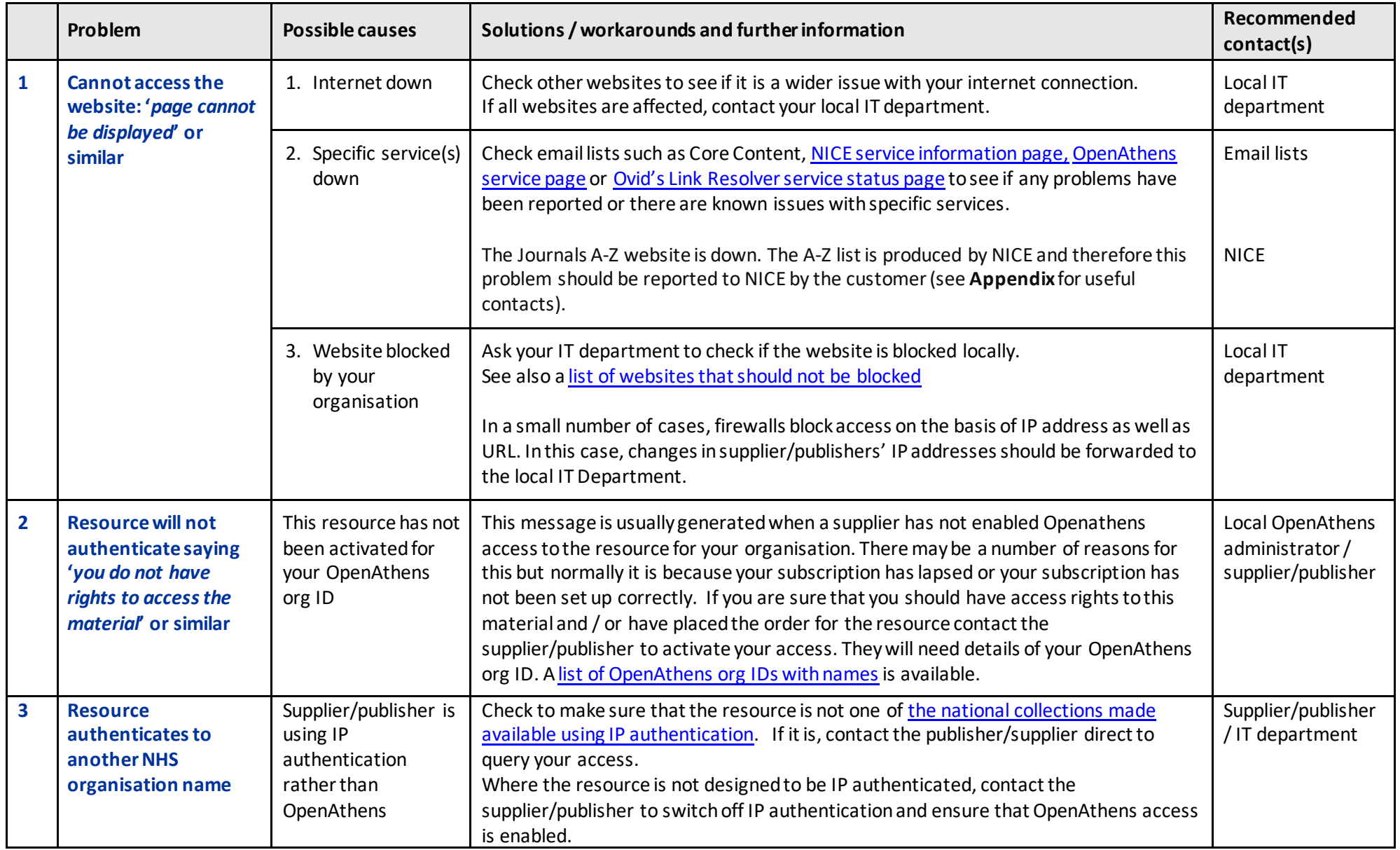

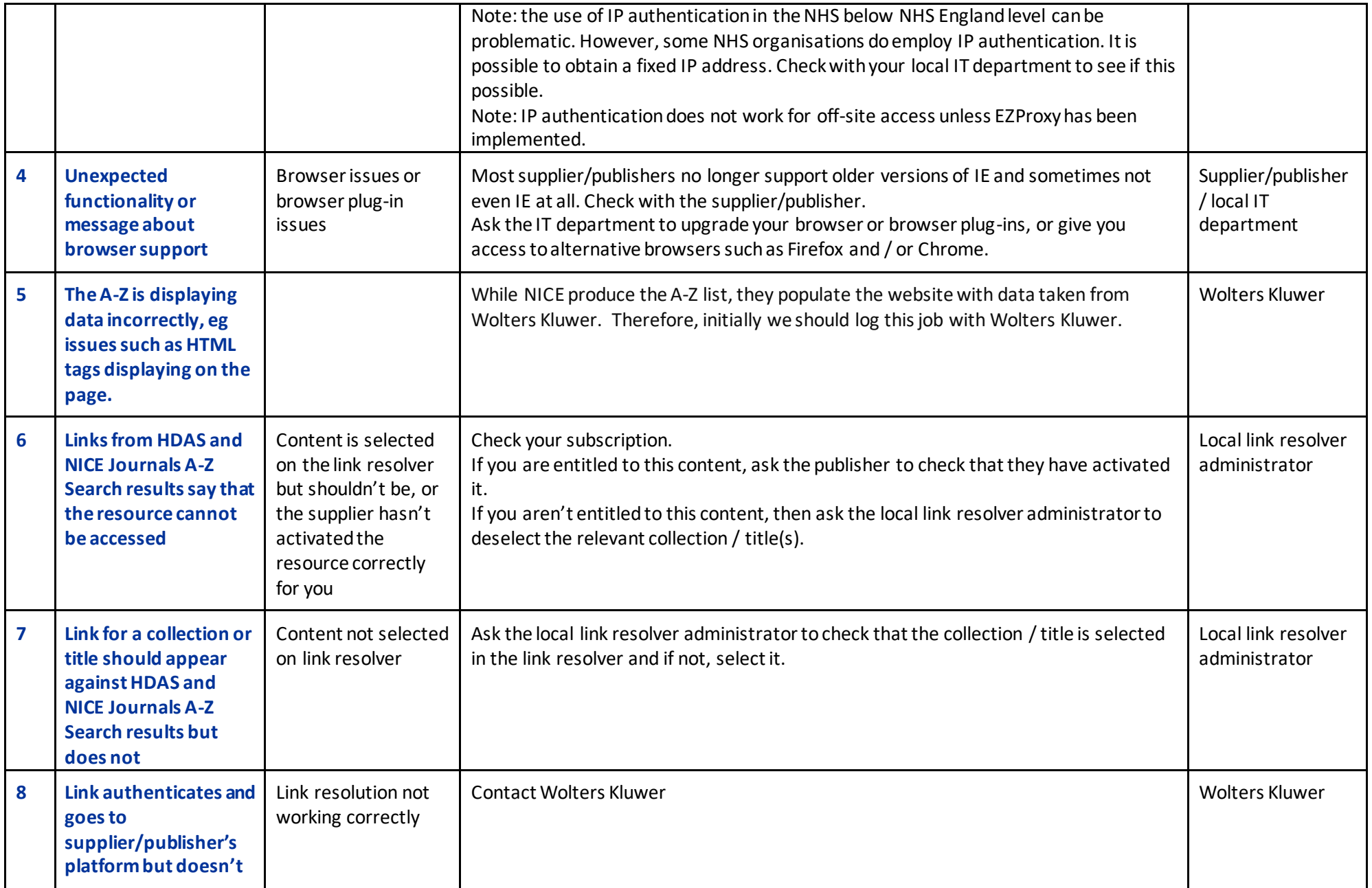

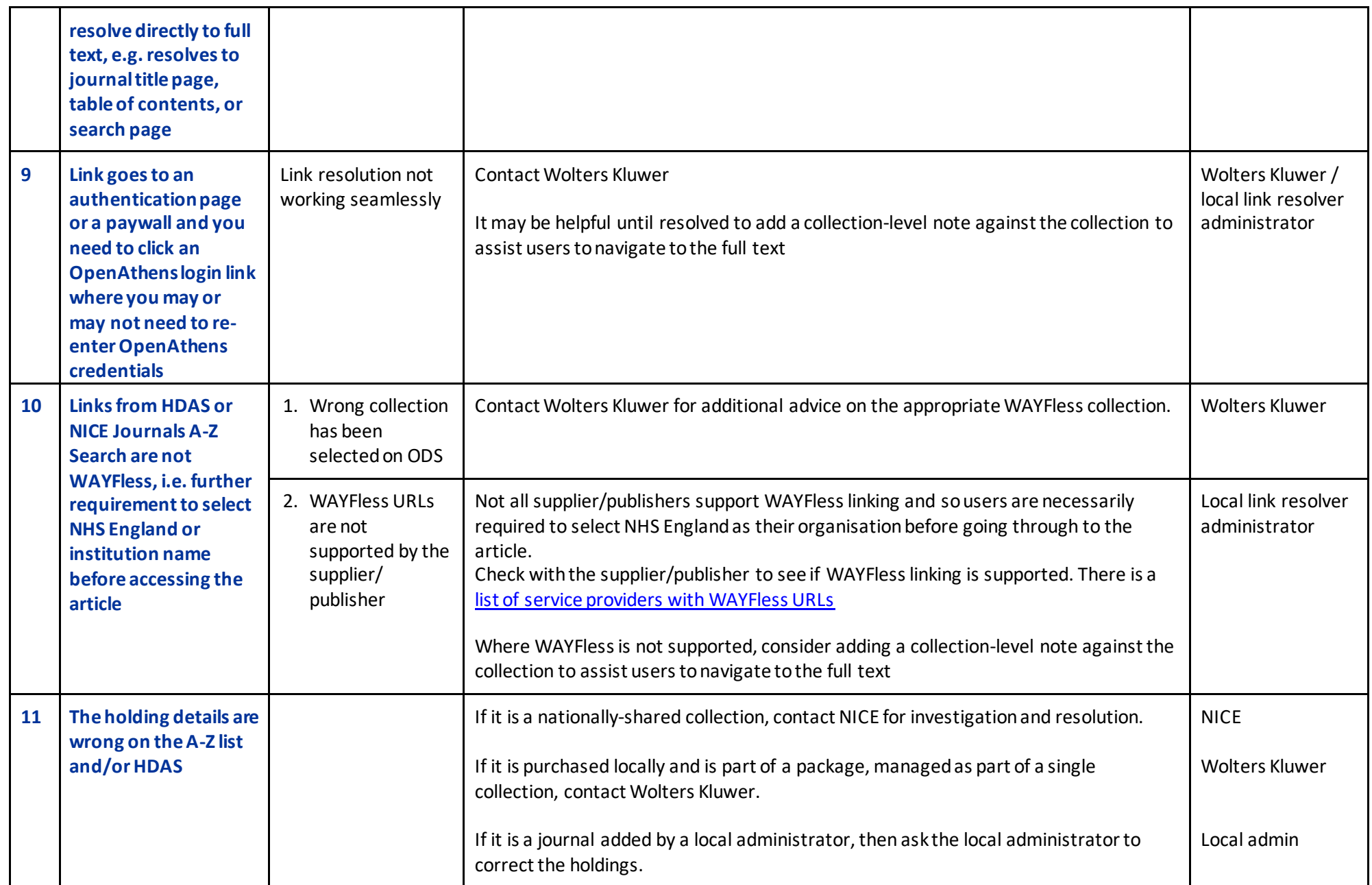

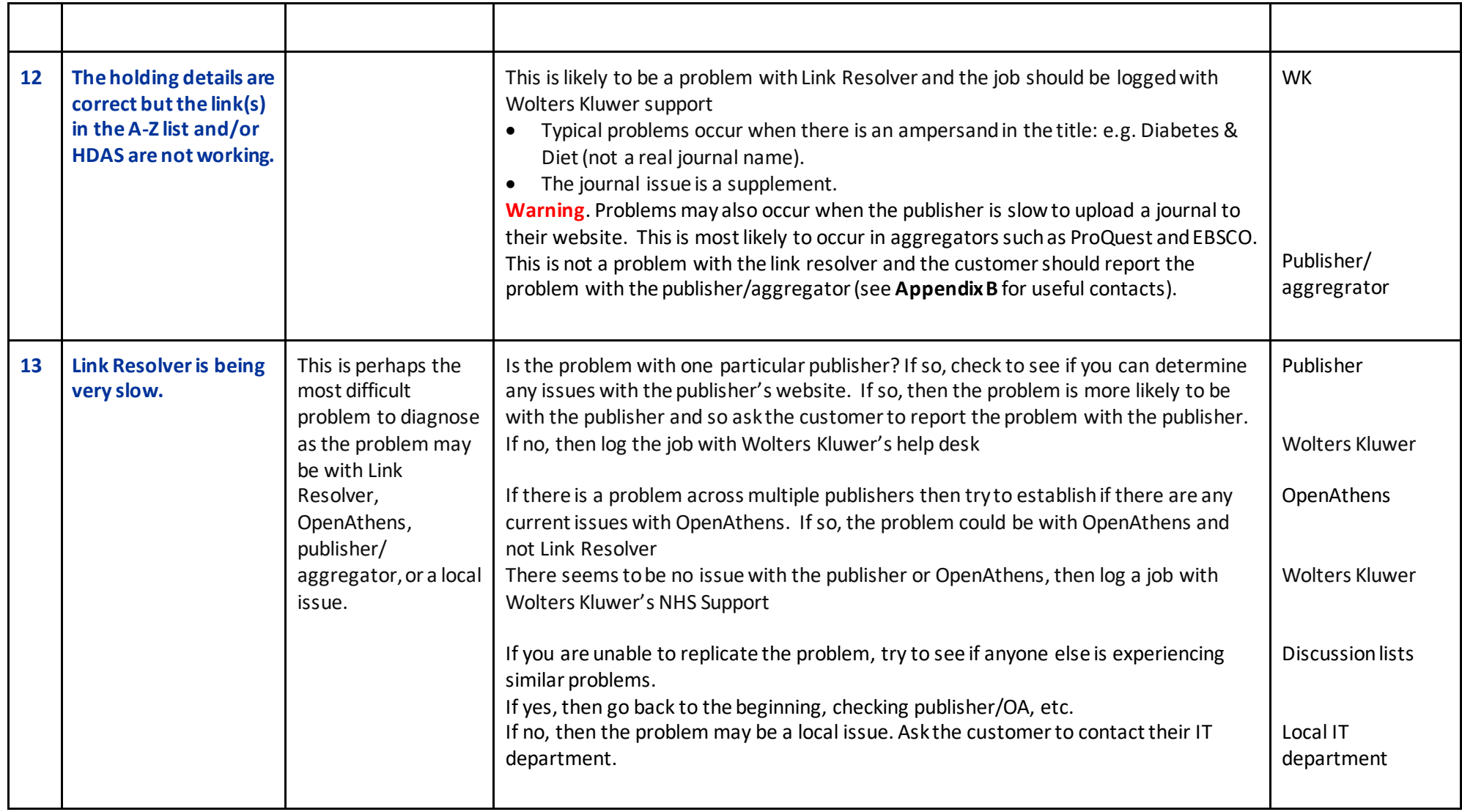

## **Appendix A**

## National collections purchased by the NHS

American Medical Association Athens – NHS BMJ Journals – NHS EBSCO (Psychology & Behavioral Sciences Collection) ProQuest (Health Research Premium Collection) – NHS Version ProQuest PsychARTICLES –NHS ProQuest Medline with Full Text

# Open access switched on nationally

BioMed Central BioOne Cochrane Database of Systematic Reviews European PubMed Central HighWire – Free Full Text Hindawi Open Access Journals IngentaConnect –OpenAccess National Institute for Health Research (NIHR) Nature Publishing Group – Open Access Oxford Journals – Open Access Public Library of Science (PLoS) Wiley Online Library Free Content – NHS

# **Appendix B**

Other useful contacts

### NICE Contact Us Page

<https://www.nice.org.uk/get-involved/contact-us>

Email[: nice@nice.org.uk](mailto:nice@nice.org.uk)

# EBSCOsupport

<http://support.ebscohost.com/contact/askus.php>

# Wiley Support

[eal@wiley.com](mailto:eal@wiley.com)

WoltersKluwer support

<https://tools.ovid.com/nhs/linkresolverhelp/>

Email[: nhs\\_support@wolterskluwer.com](mailto:nhs_support@wolterskluwer.com)